# **KONSEP MEMBANGUN INTERNET GRATIS UNTUK MASYARAKAT DENGAN MEMANFAATKAN BANDWIDTH TIDUR KORPORASI**

#### **Joko Triyono**

Jurusan Teknik Informatika Institut Sains & Teknologi AKPRIND Yogyakarta zainjack@gmail.com, jack@akprind.ac.id

#### *ABSTRACT*

*Internet has become an integral part of life today, even to say that the Internet is already in our grasp, increased use of the internet has a very big leap, and so we need some way to our community in order not to miss. However, there are still many among the people that have not*  been able to enjoy the world of the Internet is still expensive, or by reason of the absence of *adequate facilities. On the other hand many of the corporation or the corporation has memilili almost all internet connections are sufficient, and at certain moments 'sleep' facility also "sleep" even though the cost of corporate fixed.* 

*By combining the two problems above, then the stacking of a concept to build a society free internet bandwidth by utilizing corporate sleep. Cron techniques used to execute commands activate and deactivate a NIC interface, the process is carried out with a schedule of corporate adjusted. The use of radio as a router wirelles chosen to facilitate the implementation of the welcome page, which page is used as a medium of corporate information to the public.* 

*The conclusion of this concept will be felt by both parties, namely the public and corporations, the public will get to enjoy free internet in the neighborhood during the hours outside working hours, while the corporation will be known by the public about the impact on the level of security as well as the burden of the budget no corporate burden and does not interfere with the activities of the corporation, because the service is performed outside of business hours the corporation.* 

*Key words: Corporations, Free Internet, Sleep Clock, Radio Wirelles.* 

#### **INTISARI**

Internet sudah menjadi bagian yang tidak terpisahkan dalam kehidupan saat ini, bahkan bisa dikatakan bahwa internet sudah ada didalam genggaman kita. Peningkatan penggunakan internet mengalami lompatan yang sangat besar, sehingga dibutuhkan cara-cara tertentu agar masyarakat kita tidak ketinggalan. Namun demikian masih banyak diantara masyarakat yang belum bisa menikmati dunia internet dengan alasan masih mahal atau tidak adanya fasilitas yang cukup. Di sisi lain banyak korporasi atau bahkan hampir semua korporasi telah memilili koneksi internet yang cukup memadai, dan pada saat-saat tertentu "jam tidur" fasilitas tersebut juga ikut "tidur" walaupun biaya yang dikeluarkan korporasi tetap.

Dengan memadukan kedua permasalahan diatas, maka di susun suatu konsep membangun internet gratis untuk masyarakat dengan memanfaatkan bandwidth tidur korporasi. Teknik Cron digunakan untuk menjalankan perintah mengaktifkan dan menon-aktifkan suatu interface NIC. Proses ini dilakukan disesuaikan dengan jadwal dari korporasi. Penggunaan radio wirelles sebagai router dipilih untuk memudahkan dalam implementasi *welcome page,* dimana halaman ini digunakan sebagai media informasi dari korporasi ke masyarakat.

Kesimpulan dari konsep ini akan sangat dirasakan oleh kedua belah pihak, yaitu masyarakat dan korporasi. Masyarakat akan bisa menikmati internet gratis di lingkungannya pada jam-jam diluar jam kerja, sedangkan korporasi akan lebih dikenal oleh masyarakat sekitar yang berimbas pada tingkat keamanan serta secara beban anggaran tidak membebani korporasi dan tidak mengganggu kegiatan korporasi, karena layanan ini dilakukan diluar jam kerja korporasi. Kata Kunci: Korporasi, Internet Gratis, Jam Tidur, Radio Wirelles.

## **PENDAHULUAN**

Internet sudah menjadi barang yang sangat lazim di era saat ini, hampir di semua sisi kehidupan tidak bisa di pisahkan dengan internet, bisa dikatakan bahwa internet sudah ada digenggaman. Koneksi internet juga sudah bukan menjadi masalah lagi, dimanapun kita berada asal bisa mendapatkan sinyal dari penyedia layanan internet baik berupa hotspot area, GSM serta penyedia yang lain. Maka dengan mudah kita bisa melakukan akses internet dengan

Jurnal Teknologi, Volume 4 Nomor 2, Desember 2011, 167-173 167

konsekuensi membayar dengan tarip yang variatif tergantung fasilitas dan atau kualitas layanan yang dibutuhkan.

Hampir di semua korporasi telah memiliki koneksi internet dengan bandwidth yang cukup memadai, baik itu hanya sebagai client saja, atau bahkan dikelola secara internal dalam membangun sistem informasi yang mendukung kegiatan korporasi tersebut. Tidak semua korporasi selama 7 x 24 jam penuh melakukan aktifitasnya, misalkan pada korporasi pemerintah maupun swasta dengan penerapan 5 hari kerja, maka akan ada waktu tersisa diluar jam kerja yaitu hari sabtu dan minggu serta jam diluar jam kerja dari sore malam hingga pagi hari (16.00 s/d 07.00). Biaya korporasi dalam berlangganan internet biasanya menggunakan sistem paket, sehingga diwaktu libur atau dalam hal ini jam tidur tetap dikenakan biaya.<br>Corporate

*Corporate Social Responsibility (CSR)* atau tanggung jawab sosial perusahaan merupakan bagian dari manajemen, bukan hanya terhadap konsumen, karyawan, pemegang saham, komunitas saja, melainkan juga terhadap lingkungan dari korporasi tersebut.

Beberapa korporasi sudah memberikan fasilitas untuk area internal yang biasa di sebut hotspot area, dengan beberapa model mulai dari yang berbayar sampai yang gratis, namun masih terbatas pada area di korporasi tersebut, dan belum menyentuh lingkungan diluar korporasi.

Oleh karena itu, pada tulisan ini memuat konsep membangun internet gratis untuk masyarakat dengan memanfaatkan bandwidth tidur korporasi, sehingga masyarakat dalam hal ini masyarakat sekitar korporasi akan mendapatkan manfaat yang positif terhadap keberadaan korporasi, tanpa mengganggu secara budget korporasi.

# **TINJAUAN PUSTAKA**  *INTERNET*

Secara harfiah, Internet (kependekan dari interconnection-networking) ialah sistem global dari seluruh jaringan komputer yang saling terhubung menggunakan standar *Internet Protocol Suite (TCP/IP)* untuk melayani miliaran pengguna di seluruh dunia. Manakala Internet (huruf 'I' besar) ialah sistem komputer umum, yang berhubung secara global dan menggunakan *TCP/IP* sebagai protokol pertukaran paket (*packet switching communication protocol*). Rangkaian internet yang terbesar dinamakan

Internet gambar 1 menjelaskan struktur internet dari ISP.

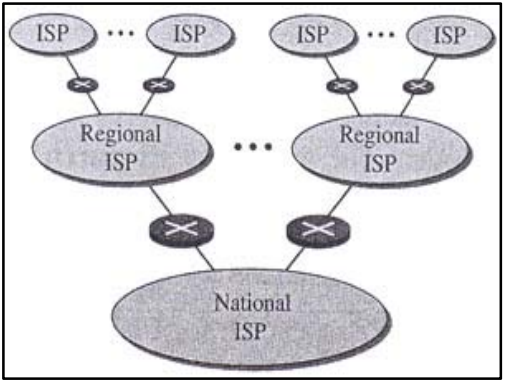

Gambar 1. Struktur Internet ISP (Forouzan, 2007)

Cara menghubungkan rangkaian dengan kaedah ini dinamakan *internetworking* yang di perlihatkan pada gambar 2.

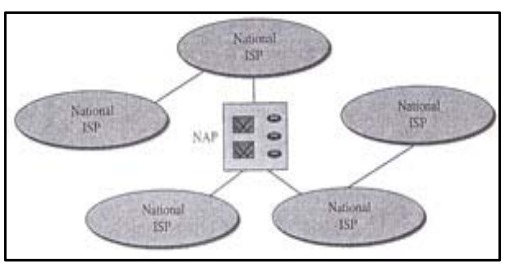

Gambar 2. Interkoneksi ISP Nasional (Forouzan, 2007)

# *BANDWIDTH*

Pengertian *Bandwidth*, adalah luas atau lebar cakupan frekuensi yang digunakan oleh sinyal dalam medium transmisi. *Bandwidth* dapat diartikan sebagai perbedaan antara komponen sinyal frekuensi tinggi dan sinyal frekuensi rendah. frekuensi sinyal diukur dalam satuan *Hertz*. sinyal suara tipikal mempunyai *Bandwidth* sekitar 3 kHz, *analog TV broadcast (TV)* mempunyai *Bandwidth* sekitar 6 MHz.

*Bandwidth* (lebarpita) dalam ilmu komputer adalah suatu penghitungan konsumsi data yang tersedia pada suatu telekomunikasi. Dihitung dalam satuan *bits per seconds* (bit per detik). Perhatikan bahwa *bandwidth* yang tertera komunikasi nirkabel, modem transmisi data, komunikasi digital, elektronik, dll, adalah *bandwidth* yang mengacu pada sinyal analog yang diukur dalam satuan *hertz* (makna asli dari istilah tersebut) yang lebih tepat ditulis *bitrate* daripada *bits per second*. Dalam dunia *web hosting*, *bandwidth capacity* (kapasitas

168 Triyono, Konsep Membangun Internet Gratis untuk Masyarakat dengan Memanfaatkan Bandwidth Tidur Korporasi

lebarpita) diartikan sebagai nilai maksimum besaran transfer data (tulisan, gambar, video, suara, dan lainnya) yang terjadi antara *server hosting* dengan komputer klien dalam suatu periode tertentu. Contohnya 5 GB per bulan, yang artinya besaran maksimal transfer data yang bisa dilakukan oleh seluruh klien adalah 5 GB. Jika *bandwidth* habis maka *website* tidak dapat dibuka sampai dengan bulan baru. Semakin banyak fitur di dalam *website* seperti gambar, video, suara, dan lainnya, maka semakin banyak *bandwidth* yang akan terpakai.

*Digital Bandwidth* adalah jumlah atau volume data yang dapat dikirimkan melalui sebuah saluran komunikasi dalam satuan *bits per second* tanpa distorsi. Sedangkan *analog Bandwidth* adalah perbedaan antara frekuensi terendah dengan frekuensi tertinggi dalam sebuah rentang frekuensi yang diukur dalam satuan *Hertz* (Hz) atau siklus per detik, yang menentukan berapa banyak informasi yang bisa ditransimisikan dalam satu saat. Gambar 3 menjelaskan *periodical* dan *non periodical signal* dari *bandwidth*

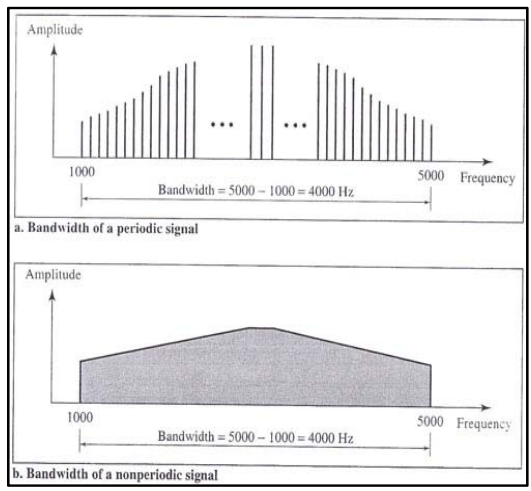

Gambar 3. bandwidth dari sinyal komposit periodik dan nonperiodik (Forouzan, 2007)

*Bandwidth* Komputer di dalam jaringan komputer, *bandwidth* sering digunakan sebagai suatu sinonim untuk data transfer rate yaitu jumlah data yang dapat dibawa dari sebuah titik ke titik lain dalam jangka waktu tertentu (pada umumnya dalam detik). Jenis *bandwidth* ini biasanya diukur dalam *bps* (*bits per second*). Adakalanya juga dinyatakan dalam *bps* (*bytes per second*). Suatu modem yang bekerja pada 57,600 bps mempunyai *bandwidth* dua kali lebih besar dari modem yang bekerja pada 28,800 bps. Secara umum, koneksi dengan *bandwidth* yang besar/tinggi memungkinkan

pengiriman informasi yang besar seperti pengiriman gambar/*images* dalam *video presentation*.

Alokasi atau *reservasi bandwidth* adalah sebuah proses menentukan jatah *bandwidth* kepada pemakai dan aplikasi dalam sebuah jaringan. Termasuk didalamnya menentukan prioritas terhadap berbagai jenis aliran data berdasarkan seberapa penting atau krusial dan *delay-sensitive* aliran data tersebut. Hal ini memungkinkan penggunaan *bandwidth* yang tersedia secara efisien, dan apabila sewaktu-waktu jaringan menjadi lambat, aliran data yang memiliki prioritas yang lebih rendah dapat dihentikan, sehingga aplikasi yang penting dapat tetap berjalan dengan lancar. Besarnya saluran atau *bandwidth* akan berdampak pada kecepatan transmisi. Data dalam jumlah besar akan menempuh saluran yang memiliki *bandwidth* kecil lebih lama dibandingkan melewati saluran yang memiliki *bandwidth* yang besar. Kecepatan transmisi tersebut sangat dibutuhkan untuk aplikasi komputer yang memerlukan jaringan terutama aplikasi *real-time*, seperti *videoconferencing*. Penggunaan *bandwidth* untuk LAN bergantung pada tipe alat atau *medium* yang digunakan, umumnya semakin tinggi *bandwidth* yang ditawarkan oleh sebuah alat atau medium, semakin tinggi pula nilai jualnya. Sedangkan penggunaan *bandwidth* untuk WAN bergantung dari kapasitas yang ditawarkan dari pihak ISP, perusahaan harus membeli *bandwidth* dari ISP, dan semakin tinggi *bandwidth* yang diinginkan, semakin tinggi pula harganya. sebuah teknologi jaringan baru dikembangkan dan infrastruktur jaringan yang ada diperbaharui, aplikasi yang akan digunakan umumnya juga akan mengalami peningkatan dalam hal konsumsi *bandwidth*. *Video streaming* dan *Voice over IP (VoIP)* adalah beberapa contoh penggunaan teknologi baru yang turut mengonsumsi *bandwidth* dalam jumlah besar.

### **TOPOLOGI**

*Topologi* jaringan adalah, hal yang menjelaskan hubungan geometris antara unsur-unsur dasar penyusun jaringan, yaitu *node, link*, dan *station*. *Topologi* jaringan dapat dibagi menjadi 5 kategori utama seperti di bawah ini.

- Topologi bintang
- Topologi cincin
- Topologi bus
- Topologi mesh
- Topologi pohon

• Topologi linier

Gambar 4 menggambarkan jenis-jenis topologi, setiap jenis topologi di atas masingmasing memiliki kelebihan dan kekurangan. Pemilihan topologi jaringan didasarkan pada skala jaringan, biaya, tujuan, dan pengguna.

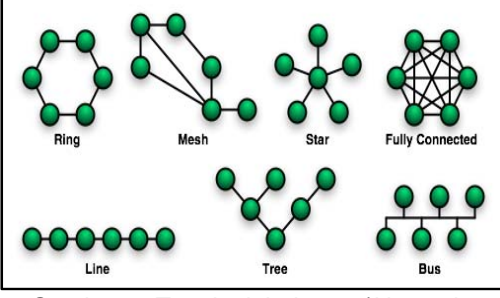

Gambar 4. Topologi Jaringan (*Networks Topologies*)

## **WIRELESS LAN**

Komunikasi *nirkabel* adalah salah satu teknologi yang tumbuh paling cepat. Permintaan untuk menghubungkan perangkat tanpa menggunakan kabel meningkat di mana-mana. LAN nirkabel dapat ditemukan di kampus-kampus, di bangunan kantor, dan di tempat umum banyak. (Forouzan, 2007)

Konsep ini pertama kali dikemukakan pada tahun 1993 oleh *Bret Stewart* sewaktu konferensi *Networld* dan *Interop*, di San Fransisco. Dengan pemanfaatan teknologi ini, setiap orang dapat mengakses jaringan internet melalui komputer/laptop/HP/PDA yang mereka miliki di lokasi-lokasi area bersinyal ini tersedia, tentunya perangkat komputer/laptop/ponsel/ atau PDA tersebut harus memiliki teknologi wi-fi.

Pada umumnya peralatan area bersinyal wi-fi menggunakan standardisasi WLAN IEEE 802.11b atau IEEE 802.11g.[1] Teknologi WLAN ini mampu memberikan kecepatan akses yang tinggi hingga 11 Mbps (IEEE 802.11 b) dan 54 Mbps (IEEE 802.11 g) dalam jarak hingga 100 meter. Gambar 5 menunjukkan distribusi sistem menggunakan *access point*.

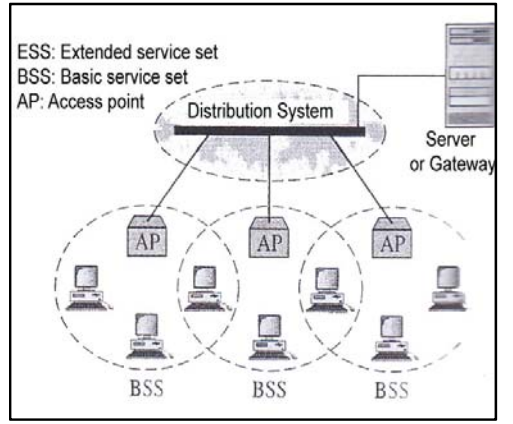

Gambar 5. *Extended Service sets (ESSs) (Forouzan, 2007)*

*Hotspot Login* sudah menjadi trend masa kini, gambar 6 menggambarkan, bagaimana seorang *client* melakukan *logon* terlebih dahulu sebelum bisa mengakses *internet*.

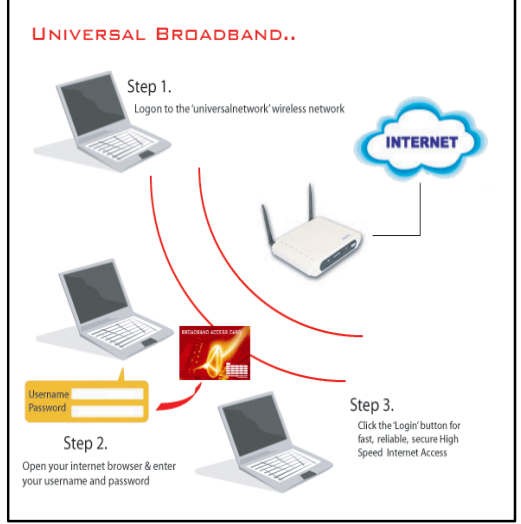

Gambar 6. *Hotspot with login* **MICROTIK** 

*MikroTik RouterOS™* adalah sistem operasi dan perangkat lunak yang dapat digunakan untuk menjadikan komputer manjadi *router network* yang handal, mencakup berbagai fitur yang dibuat untuk *ip network* dan jaringan *wireless*, cocok digunakan oleh *ISP* dan *provider hotspot*. (Mikrotik Indonesia). Gambar 7 memperlihatkan bentuk *Microtik indoor seri RB751U-2HND*.

170 Triyono, Konsep Membangun Internet Gratis untuk Masyarakat dengan Memanfaatkan Bandwidth Tidur Korporasi

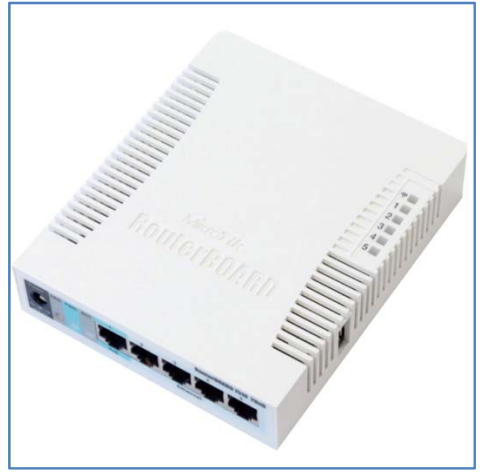

Gambar 7. Microtik RB751U-2HND

RB751U-2HND memiliki semua kebutuhan *router* dan *gateway* untuk personal dan kantor. Memiliki 5 buah *port ethernet*, 1 buah *access point embedded 2,4 GHz MIMO, antenna embedded 2,5 dbi*, dan satu buah *port USB*.

# **CRONTAB**

*Cron* atau *Crontab* adalah fasilitas yang tersedia di sistem operasi *Unix* untuk menjalankan sebuah perintah berkala. Frekuensi waktu terkecilnya adalah 1 menit sekali. Frekuensi terbesarnya hingga beberapa tahun sekali. Dapat juga dipilih ingin menjalankan setiap hari tertentu, setiap berapa jam sekali, pada menit keberapa, dst. (Panduan Penggunaan SPanel 1.3)

#### **PEMBAHASAN KONSEP DASAR**

Dibuat sebuah konsep dasar dengan menyediakan layanan koneksi internet ke masyarakat sekitar korporasi menggunakan teknologi *wi-fi* atau *hotspot* sederhana dengan menempatkan beberapa perangkat *wi-fi* di luar lokasi korporasi atau di dalam lokasi korporasi yang sinyalnya masih bisa di akses oleh masyarakat sekitar, perangkat *wifi* tanpa alat tambahan (penguat sinyal) mampu mencapai jarak kurang lebih 100m. Masyarakat yang akan menggunakan layanan ini atau koneksi melalui layanan ini akan mendapatkan halaman depan (*logon page*) yang berisi perintah untuk *logon* juga berisi informasi tentang korporasi penyedia layanan. Artinya korporasi bisa menyampaikan informasi kepada masyarakat sekitar tentang keberadaan, aktifitas dan produk yang dilakukan atau dikerjakan oleh korporasi. Dengan kata lain korporasi akan<br>bisa mengiklankan dirinya kepada bisa mengiklankan dirinya kepada

masyarakat sekitar secara penuh. Halaman ini bisa diatur dengan *microtik router* yang include dalam perangkat *wi-fi* tertentu.

Untuk keamanan sistem internal korporasi, maka perlu penambahan sebuah *NIC* pada *server* atau *gateway* dari korporasi, dimana NIC tambahan ini hanya akan melayani koneksi internet ke masyarakat untuk waktu-waktu yang telah terjadwal. Dengan beberapa teknik NIC ini bisa diaktifkan secara otomatis sesuai *schedule* yang telah disepakati.

# **PERANCANGAN JARINGAN**

Perancangan jaringan dari konsep ini adalah dengan menambahkan jalur khusus dari *server gateway* atau *proxy* yang ada ke perangkat *wi-fi*, pada Table 1 di jelaskan beberapa kebutuhan perangkat jaringan. Gambar 8 menjelaskan konsep rancangan jaringan hotspot yang akan dikembangkan.

**Tabel 1** 

**Kebutuhan perangkat Keras Jaringan** 

| No             | Nama Perangkat      | Jumlah       |  |  |  |
|----------------|---------------------|--------------|--|--|--|
| 1 <sub>1</sub> | NIC/Ethernet Card   | 1 buah       |  |  |  |
| 2.             | Kable UTP           | Menyesuaikan |  |  |  |
| 3.             | Connector RJ45      | Menyesuaikan |  |  |  |
| 4.             | Wirelless<br>Router | Minimal 1    |  |  |  |
|                | RB751u-2hnd         |              |  |  |  |
| 5.             | (Microtik)          | Menyesuaikan |  |  |  |
|                | <b>Access Point</b> |              |  |  |  |

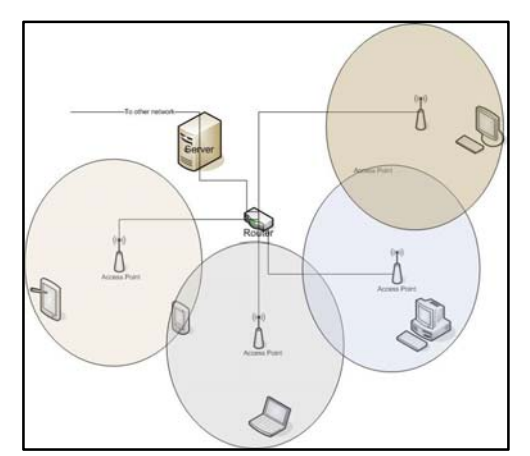

Gambar 8. Rancangan Jaringan

## **PENJADWALAN LAYANAN**

Dalam penjadwalan layanan difokuskan untuk memanfaatkan bandwidth tidur, yaitu selepas kerja dan hari libur, dalam hal ini di sederhanakan dengan asumsi 5 hari kerja dan jam kerja dari jam 07.00 – 16.00. Sehingga akan terlihat waktu/jam tidurnya pada Tabel 2.

Tabel 2 memperlihatkan dengan jelas kapan saja layanan internet gratis ke masyarakat akan di berikan.

Dengan memanfaatkan teknik *CRONTAB* pada linux, maka kita bisa mengaktifkan atau mematikan jalur eth atau NIC yang digunakan untuk melayani proses ini.

**Tabel 2 Jam Tidur Korporasi** 

| No | Hari   | Jam Kerja   | <b>Jam Tidur</b> |
|----|--------|-------------|------------------|
| 1. | Senin  | 07.00-16.00 | 16.01-06.59      |
| 2. | Kamis  | 07.00-15.00 | 15.01-06.59      |
| 3. | Jum'at | Libur       | 00.01-24.00      |
| 4. | Sabtu  | Libur       | 00.01-24.00      |
|    | Minggu |             |                  |

 Format dari perintah cron sangat banyak pada standar v7. Dengan sejumlah ekstensi yang banyak-kompatibel. Setiap baris memiliki lima bidang waktu dan tanggal, diikuti dengan nama pengguna jika ini adalah file crontab sistem, diikuti dengan perintah. Perintah yang dijalankan oleh cron (8) ketika menit, jam, dan bulan dari bidang tahun sesuai dengan waktu saat ini, dan setidaknya salah satu dari dua bidang hari (hari bulan, atau hari dalam seminggu) sesuai dengan waktu saat ini.

 Format crontab, pada dasarnya setiap baris berisi 6 kolom. Lima kolom pertama adalah spesifikasi waktu yang diinginkan. Kolom ke 6 dan seterusnya berisi perintah yang ingin dijalankan. Lima kolom waktu berturut-turut adalah menit, jam, hari, bulan, day of week. Tiap kolom waktu dapat diisi angka, deretan angka dipisahkan koma, atau \*, atau \*/N di mana N adalah angka. Contoh:

*0 \* \* \* \* PERINTAH...* 

artinya jalankan pada menit ke-0 di setiap jam/setiap hari/setiap bulan/day of week apa saja. Perintah akan dijalankan sekali setiap jam yaitu pada menit ke-0 (contoh: 00:00, 01:00, dst).

*\*/5 \* \* \* \* PERINTAH...* 

Jalankan setiap 5 menit sekali.

*30 13 \* \* \* PERINTAH...* 

Jalankan sekali sehari, yaitu pada pukul 13:30 (waktu server).

*0 0 \* \* 6,7 PERINTAH...* 

Jalankan sekali sehari setiap tengah malam (pk 00:00) tapi hanya pada weekend (6=sabtu, 7=minggu).

 Teknik yang digunakan untuk mengaktifkan dan me-non aktifkan NIC menggunakan cara sebagai berikut, dengan asumsi NIC yang terletak/posisi di eth3.  $#ifconfig$  eth3 up  $\rightarrow$  untuk mengaktifkan #*ifconfig eth3 down* → untuk me-non-aktifkan

 Dengan mengkombinasikan kedua teknik tersebut maka bisa diimplementasikan berdasarkan jam tidur korporasi sesuai dengan Tabel 2.

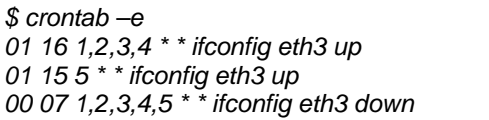

Dengan penjelasan

*01 16 1,2,3,4 \* \* ifconfig eth3 up*   $01 \rightarrow$  menit 01  $16 \rightarrow$  jam 16  $1,2,3,4 \rightarrow$  hari ke...(1-senin, 2-selasa dst)

*Ifconfig eth3 up* 

Artinya, tiap jam 16 lebih 01 menit untuk hari senin sampai kamis akan mengaktifkan *eth3*, artinya jalur NIC tersebut akan aktif atau terbuka

# *01 15 5 \* \* ifconfig eth3 up*

 $01 \rightarrow$  menit 01  $15 \rightarrow$  jam 15  $5 \rightarrow$  hari ke-5 (Jumat) *ifconfig eth3 up*  Artinya, pada jam 15 lebih 01 menit untuk hari jumat akan mengaktifkan *eth3*, artinya jalur NIC tersebut akan aktif atau terbuka.

*00 07 1,2,3,4,5 \* \* ifconfig eth3 down*   $00 \rightarrow$  Menit 00  $07 \rightarrow$  jam 07  $1,2,3,4,5 \rightarrow$  hari ke (1-senin, 2-selasa dst) *ifconfig eth3 down*  Artinya, tiap jam 07 menit 00 untuk hari Senin sampai Jumat akan me-NON-aktifkan *eth3*, sehingga jalur NIC pada *eth3* tersebut akan

# **PERANCANGAN INTERFACE**

mati.

 Yang dimaksud dengan perancangan interface adalah perancangan antar muka pada sisi pengguna, yaitu saat pengguna memulai browsing pertama kali setelah melakukan koneksi ke jalur wi-fi yang ada, maka pengguna akan mendapatkan sebuah halaman "*Welcome".* Pada halaman ini korporasi bisa menyampaikan dan atau menginformasikan pesan-pesan pendek kepada pengguna sebagai media untuk

172 Triyono, Konsep Membangun Internet Gratis untuk Masyarakat dengan Memanfaatkan Bandwidth Tidur Korporasi

memperkenalkan korpora asi tersebut. Gambar 7 menjelaskan topologi mikrotik yang akan dikembangkan. atau mem mpromosikan

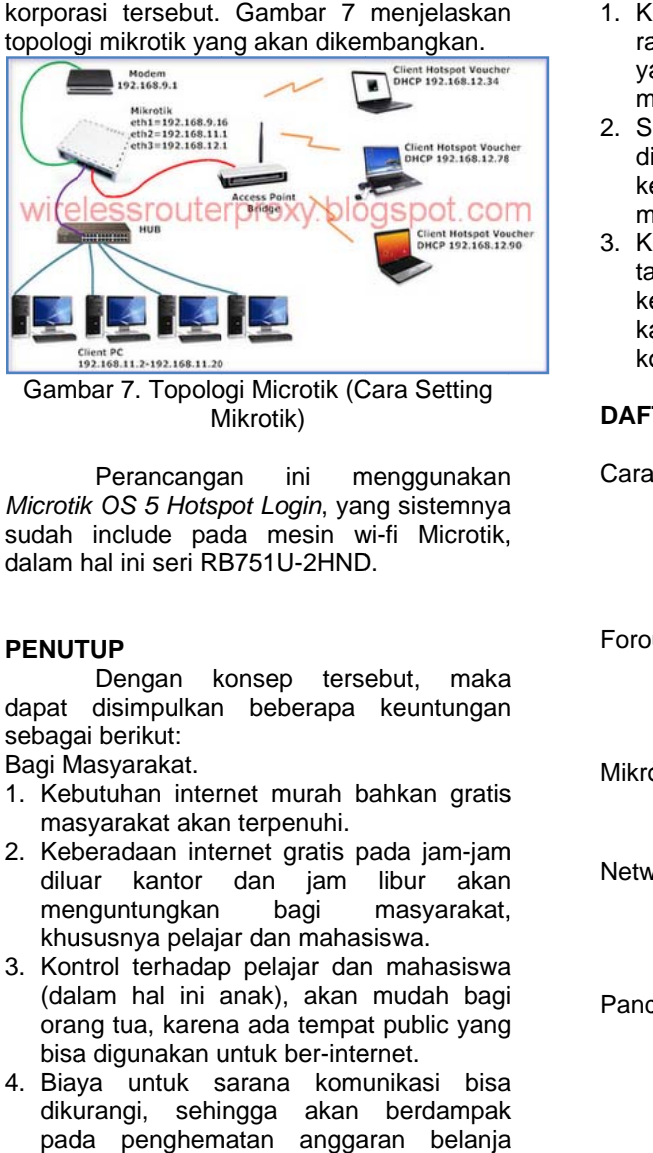

Gambar 7. Topologi Microtik (Cara Setting M Mikrotik)

Microtik OS 5 Hotspot Login, yang sistemnya sudah include pada mesin wi-fi Microtik, dalam hal ini seri RB B751U-2HND D. **Perancangan** ini menggunakan

## **PENUT TUP**

dapat disimpulkan n beberapa keuntungan sebagai berikut: Dengan k konsep ters ebut, maka

Bagi M Masyarakat.

- 1. Kebutuhan internet murah bahkan gratis masyarakat akan terpenuhi.
- 2. Keberadaan internet gratis pada jam-jam dilu ar kantor dan jam libur akan men nguntungkan khususnya pelajar dan mahasiswa. bagi masyarakat,
- 3. Kon ntrol terhadap p pelajar dan n mahasiswa (da lam hal ini a anak), akan mudah bagi orang tua, karena ada tempat public yang bisa digunakan untuk ber-internet.
- 4. Biaya untuk sarana komunikasi bisa diku urangi, sehi ngga akan berdampak pada penghematan anggaran belanja kelu uarga.

Bagi K Korporasi

n broduk atau apa saja yang terkait dengan

- rasakan oleh masyarakat secara positif, ya mengamankan korporasi tersebut. Keberadaan korporasi akan sangat di ang dam mpaknya akan lebih
- 2. Segala sesuatu yang di produksi atau dihasilkan korporasi bisa disampaikan ke epada mas m minimal. masyarakat dengan biaya
- 3. K Korporasi tid ta ambahan kegiatannya dengan penerapan teknik ini, karena hanya memanfaatkan jam tidur korporasi. dak menang ggung beba ataupun tergangg gu beban

#### **DAF TAR PUSTA KA**

- Cara Setting Mikrotik. (t.thn.). Dipetik 02 08, 2012, dari Wireless Router Proxy: http://wirele essrouterprox y.blogspot.co m/2011/09/cara-setting-mikrotik-os5hotspot.html 3,<br>o<br>y<br>etw
- Foro uzan, B. A. (2 2007). Data Communications and Networking. Singapura: The McGraw-Hill Companies.
- Mikrotik Indonesia. (t.thn.). Dipetik February 08, 2012, dari Mikrotik Indonesia: http://www.mikrotik.co.id/
- Networks Topologies. (t.thn.). Dipetik February 6, 2012, dari Wikipedia: http://id.wik kipedia.org/wi ki/Berkas:Net orkTopolog ies.png
- Pand duan Penggu naan SPanel 1.3. (t.thn.). Dipetik 02 0 08, 2012, dar i Knowlegde Base: http://kb.masterweb.net/beta/index.cgi/

read/Panduan\_pengguna\_Spanel\_1.3/ Crontab\_editor